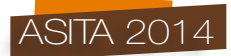

# **Implementazione GIS e DBMS per lo sviluppo del territorio rurale delle "Cento Masserie" di Crispiano**

Michele Claveri, Vincenzo Saverio Alfio

DICATECh - Politecnico di Bari – Centro Interdipartimentale "Magna Grecia", via Edoardo Orabona, 4 70125 BARI, tel. +39.080.5963564, fax +39.080.5963414 m.cla0885@gmail.com, vincy870@libero.it

### **Sommario**

Il presente articolo descrive la realizzazione di uno strumento di gestione e controllo, finalizzato a monitorare, valutare ed elaborare tutte le informazioni relative al patrimonio rurale presente nel territorio delle "Cento Masserie" di Crispiano, comune appartenente alla Provincia di Taranto.

Lo scopo è stato quello di rispondere alle direttive Europee promosse nell'ambito del Programma di Sviluppo Rurale (PSR), che mirano alla tutela e promozione di tale patrimonio, attuabili attraverso le misure di finanziamento previste dalla Regione Puglia.

È stato eseguito un approccio metodologico integrato in grado di fornire una struttura base per qualsivoglia intervento di tipo conoscitivo, metrico e strutturale del territorio. Si è, pertanto, dapprima realizzato un Sistema Informativo Geografico (G.I.S) per l'editing, la memorizzazione e la gestione delle informazioni relative alle architetture rurali ricadenti all'interno dell'area delle Cento Masserie. Per una più facile gestione, archiviazione e interrogazione dei dati si è previsto l'ideazione di un DBMS (*Database Management System*) relazionale su motore Access.

Il risultato ottenuto costituisce una valida base, che messa a disposizione di una Pubblica Amministrazione o di altri enti operanti sul territorio, rappresenta un supporto operativo in grado di restituire informazioni con diverse chiavi di lettura, sia per un recupero funzionale del bene dal punto di vista architettonico e strutturale, sia per quanto riguarda la tutela, conservazione e fruizione dello stesso.

# **Abstract**

This article describes the creation of a management and control instrument, with the aim of monitoring, evaluating and increasing all of the information about the rural heritage in the "Cento Masserie" area, located in Crispiano (Taranto).

The main goal was to fulfill the European directives, promoted in the "Rural Development Programme" (PSR). The directives aim at the protection and promotion of this heritage and can take place thanks to the financial measures of the Region Apulia.

An integrated methodological approach was adopted in order to give a basic structure to any kind of territorial project, be it cognitive, metric or structural. Therefore a Geographic Information System (G.I.S) was created in order to edit, store and manage the information about all the rural structures in the "Cento Masserie" area. On a Microsoft Access database a DBMS (database management system) was created to gain an easier management, storage and review of data.

The result represents a useful basis and an operative support, that is able to give information in different ways. It will also be at the authorities and different territorial users disposal, in order to functionally recover this heritage from the architectural and structural point of view and also to protect it, preserve it and use it.

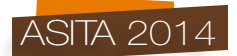

# **Introduzione**

Il progetto prevede di promuovere il patrimonio rurale presente nel territorio delle "Cento Masserie" di Crispiano attuabile attraverso una conoscenza approfondita, mediante azioni mirate di valorizzazione e sviluppo, a sostegno delle attività economiche e sociali del territorio.

L'attenzione si è soffermata sul caso studio della Masseria Lupoli dove, dopo una attenta programmazione preliminare, è stata condotta una metodologia di rilievo integrato utile sia a produrre dati metrici per una catalogazione e rappresentazione dettagliata degli elementi strutturali presenti in sito che alla verifica e la mitigazione del rischio al quale queste strutture sono sottoposte nel tempo in termini di abusivismo edilizio, nonché alla loro conoscenza e promozione.

L'intero progetto è stato implementato in ambiente GIS, utilizzando come sistema di riferimento spaziale quello geodetico nazionale come previsto dalle recenti normative in merito.

In seguito, è stato realizzato un sistema di archiviazione delle informazioni sul patrimonio rurale, creando un database DBMS elaborato in Microsoft Access collegato al sistema di posizionamento geografico GIS, attraverso una connessione OLE DB (*Object Linking and Embedding DataBase provider),* dedicato all'archiviazione ed all'elaborazione dei dati alfanumerici. Tale scelta di mantenere i dati all'interno del database Access e di aggiornarli di volta in volta all'interno dell'applicazione GIS, apparentemente dispendiosa, risponde invece a criteri di economicità di gestione.

È stato creato, quindi, un collegamento tra le due tipologie di database avendo come prerogativa principale la comunicazione permanente tra i due differimenti sistemi di archiviazione. Con tale sistema è possibile individuare le priorità di intervento, e avere informazioni con diverse chiavi di lettura, quali la descrizione del patrimonio storico architettonico, l'ubicazione spaziale e la valorizzazione da un punto di vista di strategia turistica sul territorio.

### **Cartografia e sistema di riferimento**

Con la pubblicazione del D.P.C.M. del 10 novembre 2011 l'Italia ha adottato, in attuazione dell'art. 59 del Codice dell'Amministrazione Digitale (CAD), il sistema di riferimento denominato ETRF2000 (2008.0), allineandosi al sistema di riferimento geodetico europeo ETRF89, in modo da supportare applicazioni che richiedono una precisione più elevata.

Considerato il comune impiego dei GIS, normalmente orientato alla gestione della cartografia, delle ortoimmagini o comunque di oggetti georeferiti con precisione decimetriche, e al fine di non appesantire inutilmente la procedura, non è stata considera la differenza fra le realizzazioni ETRF89 e ETRF2000, che incide sulla cifra dei centimetri.

Il sistema di riferimento cartografico utilizzato per questo lavoro è la rappresentazione UTM *(Universal Transverse Mercator*) associata all'ellissoide WGS84, denominato ETRS\_1989\_UTM\_Zone\_33N, ovvero il sistema geodetico ufficiale adottato dall'Europa in riferimento alla realizzazione ETRF89.

Il materiale cartografico utilizzato, acquisito dal SIT della Regione Puglia e successivamente georeferito nel sistema di riferimento adottato, risulta essere:

- Carta Tecnica Regionale (CTR) scala 1:5.000 in formato vettoriale (.shp), relativa all'intero territorio oggetto di studio, con sistema di riferimento UTM33 - WGS84, realizzata da un volo aerofotogrammetrico del 2006/2007;
- Ortofoto a colori in scala 1:5.000 con risoluzione pixel al suolo di 0.50 m, con sistema di riferimento UTM33 - WGS84.

### **Studio e censimento delle architetture rurali**

La prima fase ha riguardato la creazione di una struttura di archiviazione, in ambiente ArcMap, per l'editing, la memorizzazione e la gestione delle informazioni geografiche relative ai beni rurali ricadenti nell'area oggetto di analisi; il primo passo nella costruzione di un GIS è la raccolta dei dati geografici e la loro archiviazione nel geodatabase nel formato più idoneo al tipo di dato raccolto.

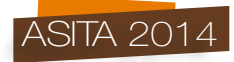

La finalità in questa fase è stata quella di censire puntualmente le varie masserie ricadenti all'interno del confine amministrativo comunale di Crispiano e verificarne così la distribuzione sul territorio, al fine di avere un quadro generale quantitativo dei beni architettonici presenti nel comparto. Sono state identificate puntualmente 78 realtà rurali, georeferite nel sistema di riferimento globale, utilizzando come base di riferimento la cartografia I.G.M. in scala 1:25.000 importata nel software ArcGis, attraverso i servizi *WMS* offerti dal Geoportale Nazionale e verificandone in un secondo momento l'esatto posizionamento, sui *layer* tematici quali CTR e Ortofoto.

All'interno della tabella attributi, ogni riferimento puntuale è stato identificato in modo univoco con un numero progressivo, implementando direttamente nel database Access, una serie di altre informazioni quali la denominazione, le coordinate cartografiche e geografiche nel sistema di riferimento globale WGS84/ETRS89 e la relativa localizzazione amministrativa.

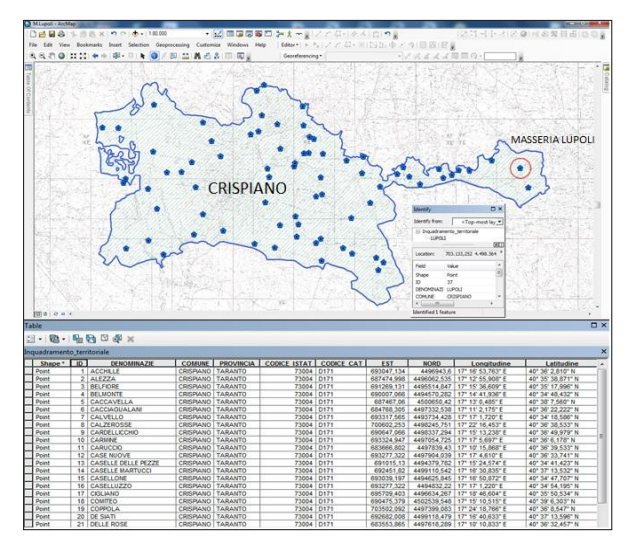

*Figura 1 – Territorio di indagine e restituzione cartografica del censimento.*

# **Il rilievo topografico: caso studio Masseria Lupoli**

Come prototipo di struttura rurale la scelta si è soffermata sulla Masseria Lupoli in quanto ricca di emergenze storiche ben conservate e con una vasta estensione territoriale di pertinenza.

È stato eseguito un rilievo integrato di inquadramento e di dettaglio, di tipo tradizionale e tecnologia GNSS, attraverso l'uso della *Leica Smart Station*. Grazie alle caratteristiche della *Smart Station* si è eseguito il rilievo celerimetrico con la Stazione Totale TS11 collimando tutti i punti di dettaglio della struttura e contemporaneamente, mediante l'ausilio del ricevitore GS-12 Leica sono state eseguite le misure utili a determinare la conformazione planimetrica e altimetrica dell'intero sito.

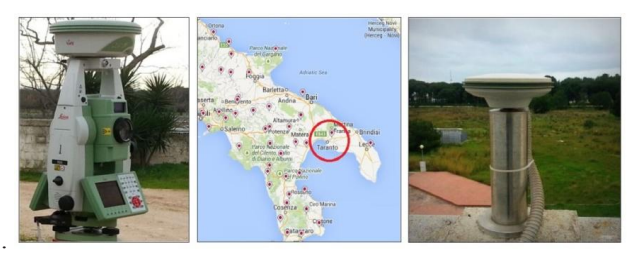

*Figura 2 – Strumentazione topografica Leica Smart Station e Stazione Permanente GNSS TARA.*

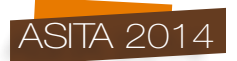

Grazie alla vicinanza della stazione permanente *TARA*, rientrante nella rete nazionale GNSS ItalPoS e materializzata presso il Centro Interdipartimentale "Magna Grecia" del Politecnico di Bari - sede di Taranto, è stato eseguito il rilievo GNSS cinematico differenziale, con elaborazione dei dati in post-processing, raggiungendo così notevoli vantaggi in termini di controllo della precisione e tempo.

Si è proceduto alla restituzione grafica degli elaborati planimetrici e dai dati ottenuti dal rilievo GNSS, integrati a quelli topografici, si è giunti alla definizione di un DTM (*Digital Terrain Model*). Attraverso il rilievo celerimetrico di dettaglio, si è definita la conformazione plano-altimetrica e volumetrica delle strutture presenti all'interno della masseria, permettendo così lo sviluppo e la restituzione di un modello tridimensionale semplificato del complesso.

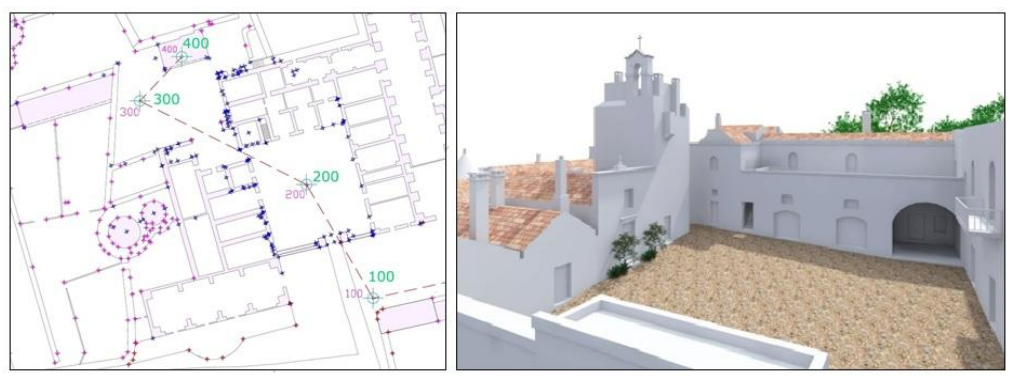

*Figura 3 – Rilievo celerimetrico e restituzione del modello tridimensionale semplificato.*

# **Database topografico e banca dati catastale**

Un altro obiettivo è stato quello di integrare, all'interno del database topografico, le informazioni relative alla banca dati del Catasto Terreni.

L'acquisizione e georeferenziazione della cartografia catastale, in aggiunta alle altre cartografie di base, a scale nominali diverse, residenti nella banca dati cartografica di un GIS, consente di affinare e gestire in modo ottimale la conoscenza del territorio rurale, contribuendo a risolvere molte situazioni non facilmente identificabili sulla cartografia attuale, tipo CTR.

Tra gli usi possibili, che spingono a favore della sua acquisizione, troviamo la gestione dei vincoli apposti dalle Soprintendenze, le perimetrazioni imposte dai decreti "Galassini" e i perimetri da rispettare per le concessioni demaniali. In questi, ed in numerosi altri casi, tentare di sovrapporre sistemi cartografici, analiticamente non sovrapponibili, produce indecisioni, impossibilità di una risposta certa e, sempre più spesso, errori involontari o risultati contestabili.

Non è praticabile, infatti, un'integrazione di tipo geometrico tra le due cartografie sia per le differenti modalità di rilievo e riporto delle informazioni, che per i differenti sistemi di riferimento, a meno di non condurre rigorosi processi di georeferenziazione.

# **Elaborazione dei dati**

Come è noto la cartografia catastale rappresenta l'intero territorio nazionale ed è, per il tematismo (possesso) rappresentato, lo strumento da cui non si può prescindere per la gestione di un territorio, anche al di là delle finalità fiscali che ne hanno dettato la formazione. Essa è caratterizzata dall'essere realizzata mediante centinaia di origini differenti del suo sistemi di riferimento, da un differente di *Datum* e proiezione cartografica rispetto a quella nazionale ufficiale che ne rendono complessa l'interazione. È noto come il sistema di rappresentazione cartografica utilizzato prevalentemente dal Catasto è il Cassini - Soldner, che appartiene alla categoria delle rappresentazioni afilattiche, per le quali è ben noto come entro i limiti di  $x_{max} = 70$  km, il modulo di

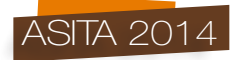

deformazione superficiale non supera il valore di 1,00005 ed inoltre, lungo il meridiano centrale è sia equivalente che conforme. Queste considerazioni hanno quindi suggerito di attuare il processo di integrazione della banca dati catastale attraverso l'utilizzo dei fogli di impianto originali (OI) in formato raster, che sebbene non aggiornati, rappresentano la base metrica "più precisa" di cui si dispone attualmente. La particolarità delle mappe d'impianto è quella di presentare al loro interno il grigliato oltre al normale reticolato esterno (distanza crocicchi 400 m in scala 1:4.000), che in un processo di georeferenziazione è importante in quanto permette di distribuire omogeneamente i punti di controllo (GCP= *ground control point*) e non concentrarli in aree limitate (bordi), evitando così, non solo di ricorrere ad artifizi che andrebbero soltanto a peggiorare il processo di georeferenziazione in termini di precisione, ma anche di evitare il classico fenomeno definito come "della bandiera al vento".

Il primo passo è stato quello di acquisire presso il competente ufficio dell'AdT, con opportuna richiesta all'ufficio protocollo, il foglio originale d'impianto, scala 1:4.000, in formato raster (.tif) con risoluzione 300 dpi, dell'area oggetto di analisi.

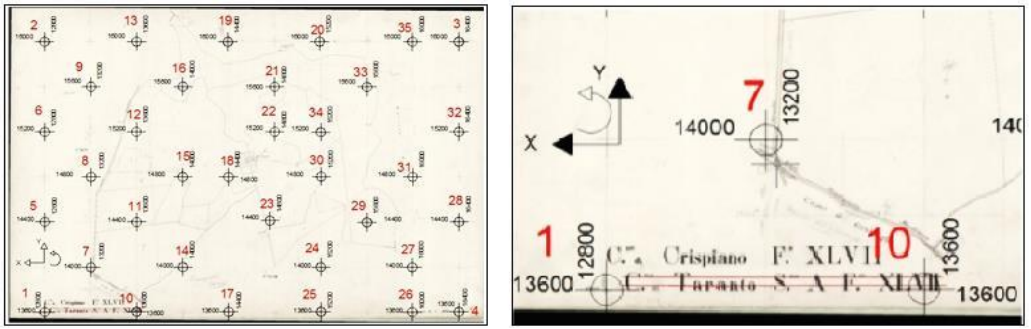

*Figura 4 – Georeferenziazione del foglio originale di impianto (OI).*

Utilizzando come GCP (35) tutti i punti di incrocio appartenenti alla griglia parametrica del foglio di mappa ed attraverso l'utilizzo del software Cartlab sono state ricavate le coordinate cartografiche nel sistema di proiezione Gauss Boaga – Roma40 e successivamente esportate in una tabella dati nel formato di interscambio CSV (comma – separated values).

In ambiente ArcMap si è proceduto, attraverso una rototraslazione piana con variazione di scala isotropa (come indicato dalla Direttiva dell'Agenzia del Territorio del 27/05/2008), alla georeferenziazione del foglio di mappa mediante una trasformazione polinomiale di I° ordine, in linea con il concetto di carta catastale.

Utilizzando quindi come base georeferita lo *shapefile* relativo alle succitate coordinate Roma40 si è proceduto alla conversione definitiva delle coordinate catastali nel sistema di riferimento europeo UTM33 - ETRS89.

La sovrapposizione con le carte tecniche già presenti nel database, è risultata fin da subito soddisfacente in quanto l'accuratezza della trasformazione in termini di RMS si è rivelata nell'ordine dei 60 cm, del tutto compatibile e al di sotto dell'errore di graficismo del foglio di mappa stesso. Un valore basso dell'RMS ad ogni modo non è sinonimo di accuratezza della trasformazione: di solito l'accuratezza è accettabile quando l'RMSE è minore della dimensione di un pixel; il pixel terreno ottenuto dalla scansione del foglio di mappa originario, in scala 1:4.000, a 300 dpi è di circa 34 cm.

La fase successiva ha visto la creazione di una *feature class* dei poligoni di uso al suolo attraverso l'individuazione delle dividenti catastali che interpretano l'effettiva delimitazione di ogni particella e in seguito l'archiviazione delle informazioni, quali identificativo catastale, estensione e tipo di coltura al suolo, all'interno di una tabella attributi.

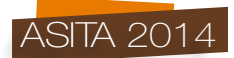

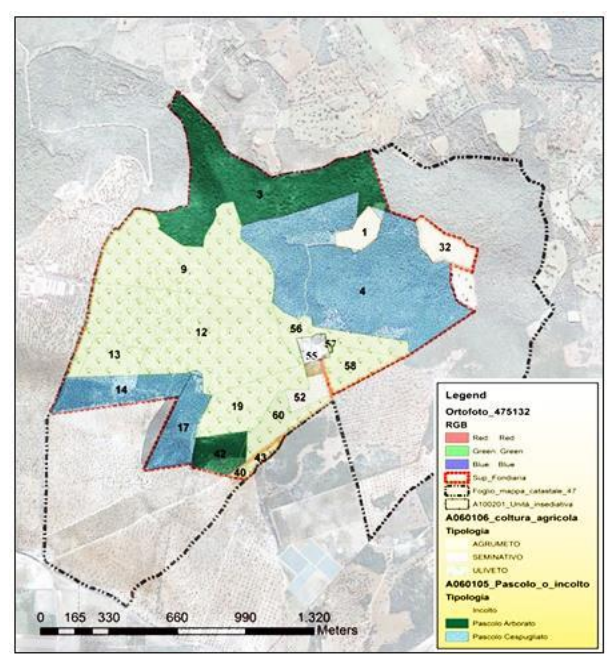

*Figura 5 – Identificazione particelle catastali Foglio 47 - Comune di Crispiano (TA).*

# **Implementazione del database relazionale RDBMS**

Al fine di archiviare tutte le informazioni riguardanti i beni rurali ricadenti all'interno del Comparto delle "Cento Masserie", è stato implementato il database relazionale DBMS su motore Microsoft Access, atto a raccogliere una serie di informazioni relative a ciascun bene rurale quali informazioni di tipo tecnico, dati sulla posizione, sul relativo stato di conservazione, dimensionamento dei fabbricati presenti, con la possibilità di poter visionare ed aggiornare qualsiasi tipo di documento, quali elaborati grafici cartografici e catastali.

Identificate e definite la tipologia di informazioni da inserire all'interno della base di dati, si è proceduto alla creazione e alla progettazione del database, mediante l'utilizzo di tabelle formate da vari campi, collegate tra loro da "relazioni" primarie e secondarie.

Il database relazionale è stato strutturato per essere di facile utilizzo attraverso la visualizzazione di maschere semplificate. È stata prevista una prima sezione che restituisce un'informazione generale sulle caratteristiche peculiari del territorio fornendo un elenco generale delle masserie che insistono su di esso, quale supporto conoscitivo dell'ambiente in cui si opera. La seconda sezione, costituita dai successivi due pulsanti, descrive le singole costruzioni rurali, analizzandone i diversi aspetti e rappresentando quindi, per una potenziale utenza che ne farà uso, un modello compilativo semplificato in grado di restituire una panoramica completa della struttura oggetto di esame.

Il database è strutturato sostanzialmente in due moduli: il primo consente l'archiviazione delle informazioni anagrafiche della struttura e del relativo proprietario, la localizzazione e le relative distanze dal centro abitato, da stazioni ferroviarie o aeroporti, lo stato di conservazione con le informazioni riguardanti la disponibilità delle utenze, la classificazione morfologica delle strutture rurali secondo le linee guida presenti nel Piano Paesaggistico Territoriale Regionale redatto dalla Regione Puglia, oltre alla possibilità di consultare elaborati sia cartografici che catastali eventualmente acquisiti. Sono state seguite le linee guida per la classificazione delle strutture secondo la loro morfotipologia insediativa, in base anche ai diversi ambiti territoriali in particolare all' "Arco Jonico-Tarantino"

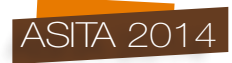

Il secondo modulo è principalmente strutturato per la raccolta e l'archiviazione dei dati del rilievo, con le relative elaborazioni grafiche planimetriche e tridimensionali.

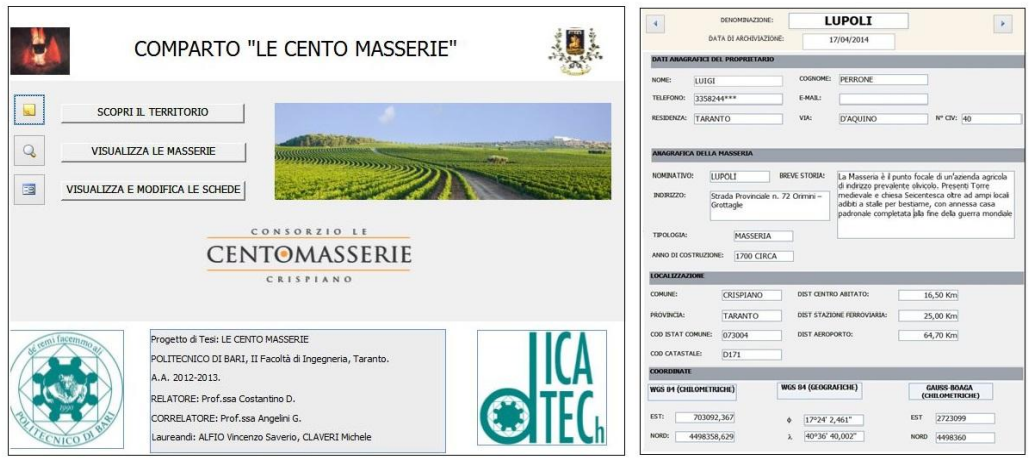

*Figura 6 – Interfaccia grafica del database Microsoft Access.*

Pertanto, per qualsiasi necessità relativa alla conoscenza, gestione o fruizione dei dati, il presente database consta in un insieme di file di interscambio (metadati), ciascuno appartenete ad uno specifico codice identificativo della masseria, a copertura dell'intero comparto delle "Cento Masserie di Crispiano".

# **Conclusioni e sviluppi futuri**

Il presente lavoro svolto, basato sulla creazione di un archivio che contenga tipologie diverse di dati, oltre ad una serie di informazioni geografiche, rappresenta una vera e propria banca dati, condivisibile con i vari enti o associazioni operanti sul territorio, che consentirà nel suo pieno funzionamento, l'ottimizzazione e la semplificazione di tutte le azioni amministrative e gestionali riguardante il settore dei beni rurali, nella fattispecie delle masserie insistenti sul territorio di Crispiano. Sono, inoltre, evidenti i vantaggi che un ente, come l'Amministrazione Comunale, otterrebbe nel disporre di una cartografia aggiornata nel sistema cartografico ufficiale, in quanto tutti i dati sul territorio di competenza rilevati potranno essere di ausilio all'aggiornamento cartografico.

L'obiettivo prossimo consisterà nell'integrazione e condivisione delle suddette informazioni opportunamente codificate all'interno di un sistema informativo territoriale in modalità *WebGIS* e quindi consultati ed interrogati a video dando così origine ad un nuovo tipo di cartografia dinamica, personalizzabile nella rappresentazione, estremamente innovativa e diversa dalla tradizionale cartografia raster o numerica, rappresentando quindi un supporto operativo, utile alla conoscenza ed alla promozione del territorio rurale.

È evidente che analisi future potranno contribuire ad aggiornare ed arricchire il quadro conoscitivo; questo progetto, costituisce chiaramente, solo il primo passo per un'azione di valorizzazione di questo territorio, avvalendosi di tecnologie di rilevamento e delle potenzialità offerte dai sistemi G.I.S. nell'organizzare e gestire il lavoro di ricerca e di progettazione, nel campo della conservazione del patrimonio edilizio rurale esistente.

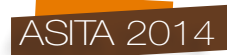

# **Riferimenti bibliografici**

Josif Horea Bendea et al.(2011), *La mappa catastale nel sistema di riferimento WGS84, in regione Piemonte,* Atti 15a Conferenza Nazionale ASITA Federazione Italiana delle Associazioni Scientifiche per le Informazioni Territoriali e Ambientali – (Reggia di Colorno 15-18 novembre 2011), pp.305-313.

Elisabetta D'Anastasio et al. (2010), *La rete GPS permanente della Regione Puglia*, Rapporti Tecnici.

Franco Guzzetti et al. (2010), *Integrazione tra Database Topografico e Mappa Catastale, Progetto sperimentale in provincia di Brescia*, Atti 14a Conferenza Nazionale ASITA Federazione Italiana delle Associazioni Scientifiche per le Informazioni Territoriali e Ambientali – (Brescia 9-12 novembre 2010), pp.1105-1110.

Costantino D, M. G. Angelini (2010). *Realization of a cartographic GIS for the filing and Management of the archeological excavations in the Nelson's Island*. In: Digital Heritage Third International Conference, EuroMed 2010, Lemessos, Cyprus, November 8-13, 2010. Proceedings. vol. 6436/2010, p. 513-527, BERLIN: Springer, ISBN: 978-3-642-16872-7, doi: 0.1007/978-3-642- 16873-4\_42

Cina A., Ferrante F. C., Manzino A.M., Porporato C. (2010), *Metodologie geodetiche e cartografiche per la ricomposizione della mappa catastale nel sistema UTM-ETRF2000*, Bollettino della Società Italiana di Fotogrammetria e Topografia, 1: 27–40

Costantino D, Angelini M. G, Caprino G (2009), *Database topografico applicato alle strutture a secco*, 13a Conferenza ASITA. Bari, 01-04/12/09, vol. I, p. 601-606, VARESE: Artestampa, ISBN: 978-88-903132-2-6

Costantino D, M. G. Angelini, G. Caprino (2008). *Planning of a metric historical and documental archive for the realization of a city's cultural portal*. In: The 14th International Conference on Virtual Systems and Multimedia. Cyprus - Limassol, 20-25 ottobre 2008, vol. Project papers, p. 877-882, BUDAPEST: archaeolingua, ISBN: 978-963-9911-00-00

Costantino D, Angelini M.G, Caprino G (2007). *Data base storici su basi cartografiche per la conoscenza della città: caso di studio Taranto*. In: Dal rilevamento fotogrammetrico ai data base cartografici. Arezzo, 27-29 giugno 2007, ISBN: 88-901939-4-8

Costantino D, Angelini M.G, Caprino G (2007). *Sistemi informativi geografici per la gestione e pianificazione territoriale e urbana*, 11a Conferenza ASITA. Torino, 06-09/11/2007, vol. I, p. 817- 822, VARESE: Artestampa, ISBN: 978-88-903132-0-2

Ernesto Sferlazza (2003), *L'uso della cartografia catastale in formato raster in un data base cartografico "multiscala",* Atti 7a Conferenza Nazionale ASITA Federazione Italiana delle Associazioni Scientifiche per le Informazioni Territoriali e Ambientali – (Verona 28-31 ottobre 2003), pp.1105-1110.

Maseroli R. (2002), *Passaggio fra sistemi di riferimento geodetici: la nuova procedura adottata dall'IGM* – "Bollettino di Geodesia e Scienze Affini" anno LXI - n. 1, 2002

Maseroli R. (2002), *La trasformazione tra sistemi di riferimento utilizzati in Italia* – "Bollettino di Geodesia e Scienze Affini" anno LXI - n. 4, 2002

Surace L. (1998), *La georeferenziazione delle informazioni territoriali*. Bollettino di Geodesia e Scienze Affini, vol. LVII, no. 2, pp. 181-234.